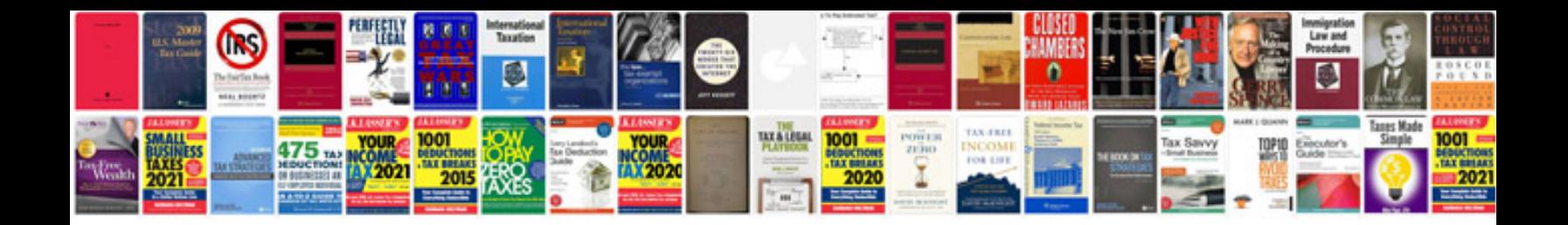

Transformer du jpeg en

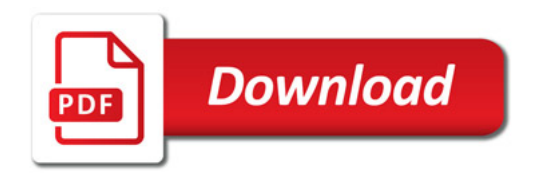

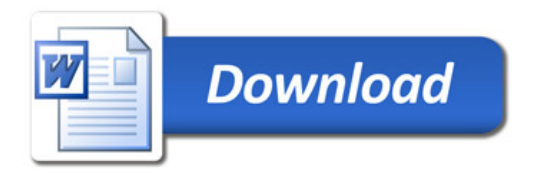